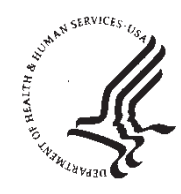

Food and Drug Administration 10903 New Hampshire Avenue Document Control Center – WO66-G609 Silver Spring, MD 20993-0002

Infinitt Healthcare Co., Ltd. October 27, 2017 C/O Carl Alletto Regulatory Consultant 8317 Belew Dr. McKinney TX 75071

Re: K172803

Trade/Device Name: Infinitt PACS 7.0 Regulation Number: 21 CFR 892.2050 Regulation Name: Picture archiving and communications system Regulatory Class: II Product Code: LLZ Dated: September 9, 2017 Received: September 26, 2017

Dear Mr. Alletto:

We have reviewed your Section 510(k) premarket notification of intent to market the device referenced above and have determined the device is substantially equivalent (for the indications for use stated in the enclosure) to legally marketed predicate devices marketed in interstate commerce prior to May 28, 1976, the enactment date of the Medical Device Amendments, or to devices that have been reclassified in accordance with the provisions of the Federal Food, Drug, and Cosmetic Act (Act) that do not require approval of a premarket approval application (PMA). You may, therefore, market the device, subject to the general controls provisions of the Act. The general controls provisions of the Act include requirements for annual registration, listing of devices, good manufacturing practice, labeling, and prohibitions against misbranding and adulteration. Please note: CDRH does not evaluate information related to contract liability warranties. We remind you, however, that device labeling must be truthful and not misleading.

 $\mathcal{L}_\mathcal{L} = \mathcal{L}_\mathcal{L} = \mathcal{L}_\mathcal{L}$ 

If your device is classified (see above) into either class II (Special Controls) or class III (PMA), it may be subject to additional controls. Existing major regulations affecting your device can be found in the Code of Federal Regulations, Title 21, Parts 800 to 898. In addition, FDA may publish further announcements concerning your device in the Federal Register.

Please be advised that FDA's issuance of a substantial equivalence determination does not mean that FDA has made a determination that your device complies with other requirements of the Act or any Federal statutes and regulations administered by other Federal agencies. You must comply with all the Act's requirements, including, but not limited to: registration and listing (21 CFR Part 807); labeling (21 CFR Part 801); medical device reporting (reporting of medical device-related adverse events) (21 CFR 803); good manufacturing practice requirements as set forth in the quality systems (QS) regulation (21 CFR Part 820); and if applicable, the electronic product radiation control provisions (Sections 531-542 of the Act); 21 CFR 1000-1050.

If you desire specific advice for your device on our labeling regulation (21 CFR Part 801), please contact the Division of Industry and Consumer Education at its toll-free number (800) 638 2041 or (301) 796-7100 or at its Internet address

http://www.fda.gov/MedicalDevices/ResourcesforYou/Industry/default.htm. Also, please note the regulation entitled, "Misbranding by reference to premarket notification" (21 CFR Part 807.97). For questions regarding the reporting of adverse events under the MDR regulation (21 CFR Part 803), please go to

http://www.fda.gov/MedicalDevices/Safety/ReportaProblem/default.htm for the CDRH's Office of Surveillance and Biometrics/Division of Postmarket Surveillance.

You may obtain other general information on your responsibilities under the Act from the Division of Industry and Consumer Education at its toll-free number (800) 638-2041 or (301) 796-7100 or at its Internet address

http://www.fda.gov/MedicalDevices/ResourcesforYou/Industry/default.htm.

Sincerely,

Robert Ochs

Robert Ochs, Ph.D. **Director** Division of Radiological Health Office of In Vitro Diagnostics and Radiological Health Center for Devices and Radiological Health

Enclosure

# **Indications for Use**

510(k) Number (if known)

K172803

Device Name Infinite PACS  $7.0^{14}$ 

Indications for Use (Describe)

Infinitt PACS 7.0<sup>7</sup> is a software device that receives medical images and data from various imaging sources. Images and data can be stored, communicated, processed, and displayed within the system or across computer networks at distributed locations.

Only preprocessed DICOM for presentation images can be interpreted for primary image diagnosis in mammography. Lossy compressed mammographic images and digitized film screen images must not be reviewed for primary image interpretations. Mammographic images may only be interpreted using a monitor that meets technical specification identified by FDA.

Typical users of this system are trained professionals, e.g. physicians, radiologists, nurses, and medical technicians.

Type of Use (Select one or both, as applicable)

 $\boxtimes$  Prescription Use (Part 21 CFR 801 Subpart D)

□ Over-The-Counter Use (21 CFR 801 Subpart C)

### **CONTINUE ON A SEPARATE PAGE IF NEEDED.**

This section applies only to requirements of the Paperwork Reduction Act of 1995.

### \*DO NOT SEND YOUR COMPLETED FORM TO THE PRA STAFF EMAIL ADDRESS BELOW.\*

The burden time for this collection of information is estimated to average 79 hours per response, including the time to review instructions, search existing data sources, gather and maintain the data needed and complete and review the collection of information. Send comments regarding this burden estimate or any other aspect of this information collection, including suggestions for reducing this burden, to:

> Department of Health and Human Services **Food and Drug Administration** Office of Chief Information Officer Paperwork Reduction Act (PRA) Staff PRAStaff@fda.hhs.gov

"An agency may not conduct or sponsor, and a person is not required to respond to, a collection of information unless it displays a currently valid OMB number."

This 510(k) Summary of Safety and Effectiveness information is being submitted in accordance with the requirements of SMDA 1990.

Date Prepared:

September 8, 2017

Submitter's Information: 21 CFR 807.92(a)(1) Mr. Sang Wook Cho Chief Quality Officer, Research and Development Center, INFINITT Healthcare Co., Ltd 12FI Daerung Post Tower III, 27 Digital-ro 34-gil, Guro-gu, Seoul 08378, South Korea Tel +82-2-2192-1631 Fax +82-2-3663-8426 Email: [bigmouse@infinitt.com](mailto:bigmouse@infinitt.com)

Trade Name, Common Name and Classification: 21 CFR 807.92(a)(2)

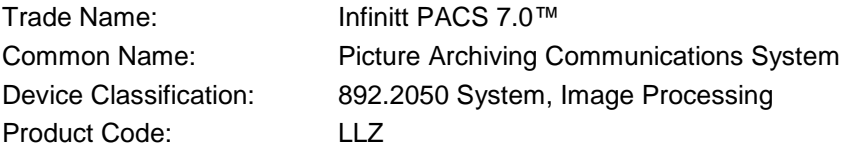

### Predicate Device: 21 CFR 807. 92(a)(3)

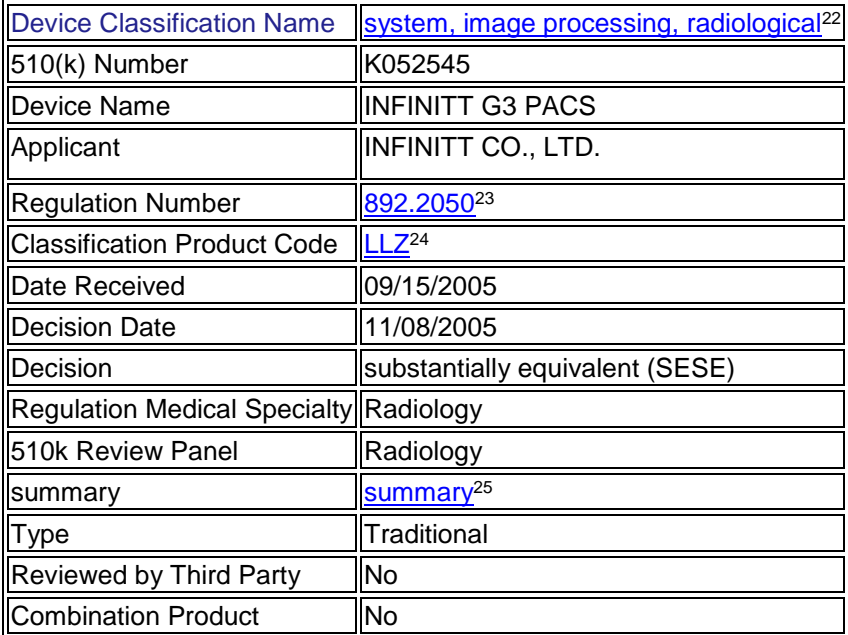

#### Device Description: 21 CFR 807 92(a)(4)

Infinitt PACS 7.0™ device is PACS software capable of viewing and handling DICOM 3.x medical images. The System allows displaying of images and image studies that may not in the location as the modality. With its Web features, it is possible to review, modify, and approve studies located in a remote server.

INFINITT PACS is a software device that does not contact the patient, nor does it control any life sustaining devices. The software does not provide any diagnostic assistance to the physician. Any diagnostic determination or treatment is solely determined by a

physician and not the software. A physician, providing ample opportunity for competent human intervention, interprets images and information being displayed and printed.

Infinitt PACS 7.0 is a web-based, 3D-enabled DICOM view station running on Windows 7/8.1/10. Infinitt PACS 7.0 is an integral component of INFINITT's complete INFINITT PACS/RIS solution. Infinitt PACS 7.0 fully supports DICOM standards and such functions as advanced DICOM viewing, Hanging Protocol, various 3D display such as MPR, Volume Rendering, MIP and fusion. Infinitt PACS 7.0 allows users to take full advantage of the radiographic images from various modalities in order to obtain invaluable mission critical diagnostic data and images.

With Infinitt PACS 7.0, users can access their own diagnostic environment anywhere, anytime. This is made possible because Infinitt PACS 7.0 is deployed through a network and supports hanging protocol. Also, Infinitt PACS 7.0 uses JPEG 2000 features so that it takes less time to transfer images through a network.

Infinitt PACS 7.0 is based upon the INFINITT G3 PACS (predicate device). The features and functions of Infinitt PACS 7.0 have similar features and functions of G3 PACS with an updated operating system due to current advances in computer technology.

Indications for Use: 21 CFR 807 92(a)(5)

Infinitt PACS 7.0™, is a software device that receives medical images and data from various imaging sources. Images and data can be stored, communicated, processed, and displayed within the system or across computer networks at distributed locations.

Only preprocessed DICOM for presentation images can be interpreted for primary image diagnosis in mammography. Lossy compressed mammographic images and digitized film screen images must not be reviewed for primary image interpretations. Mammographic images may only be interpreted using a monitor that meets technical specification identified by FDA.

Typical users of this system are trained professionals, e.g. physicians, radiologists, nurses, and medical technicians.

Technological Characteristics: 21 CFR 807 92(a)(6)

Infinitt PACS 7.0™ device is a software product that acquires, handles, displays and manages digital medical images.

The device does not contact the patient, nor does it control any life sustaining devices.

A physician, providing ample opportunity for competent human intervention interprets images and information being displayed and printed. The general features and functions of the device are:

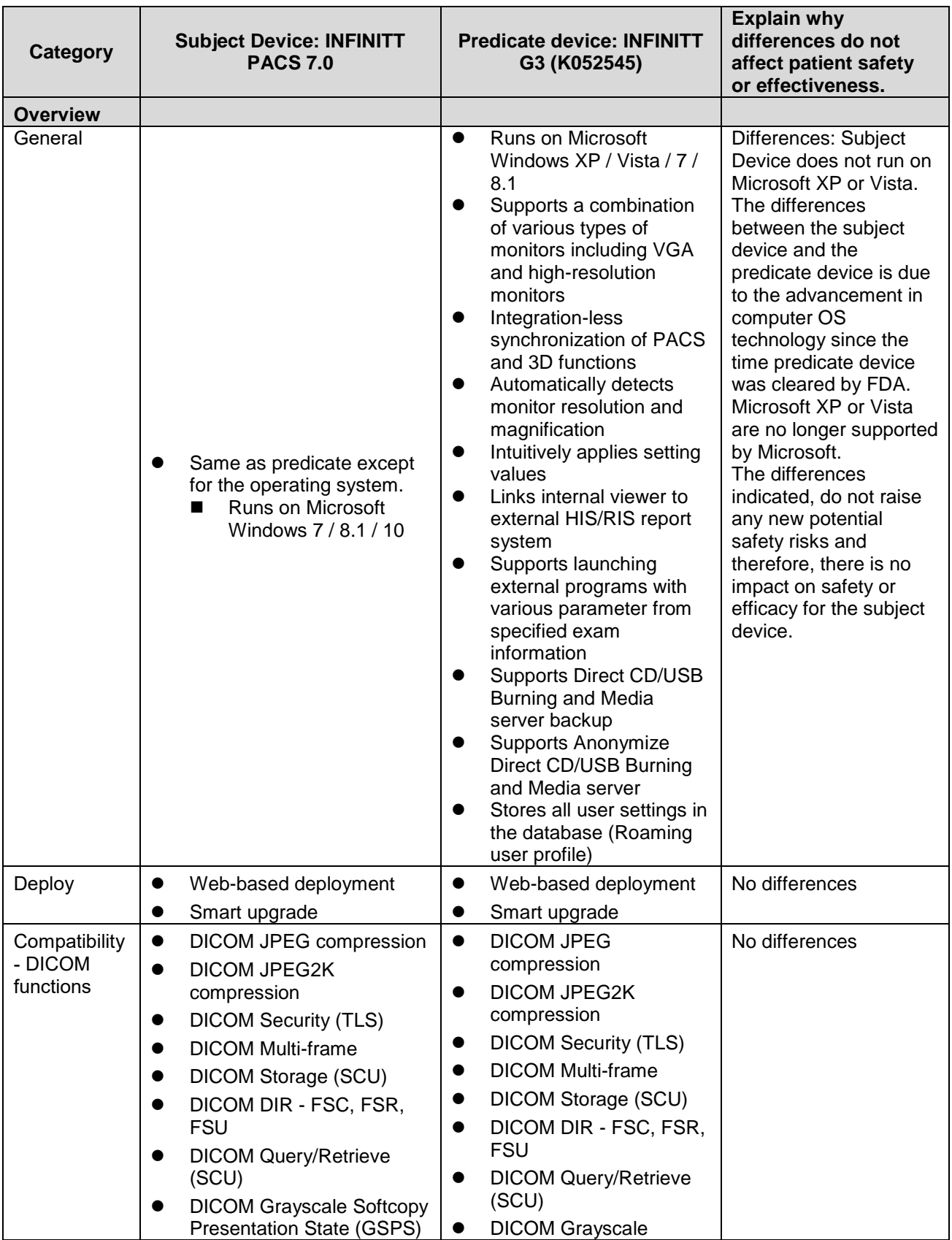

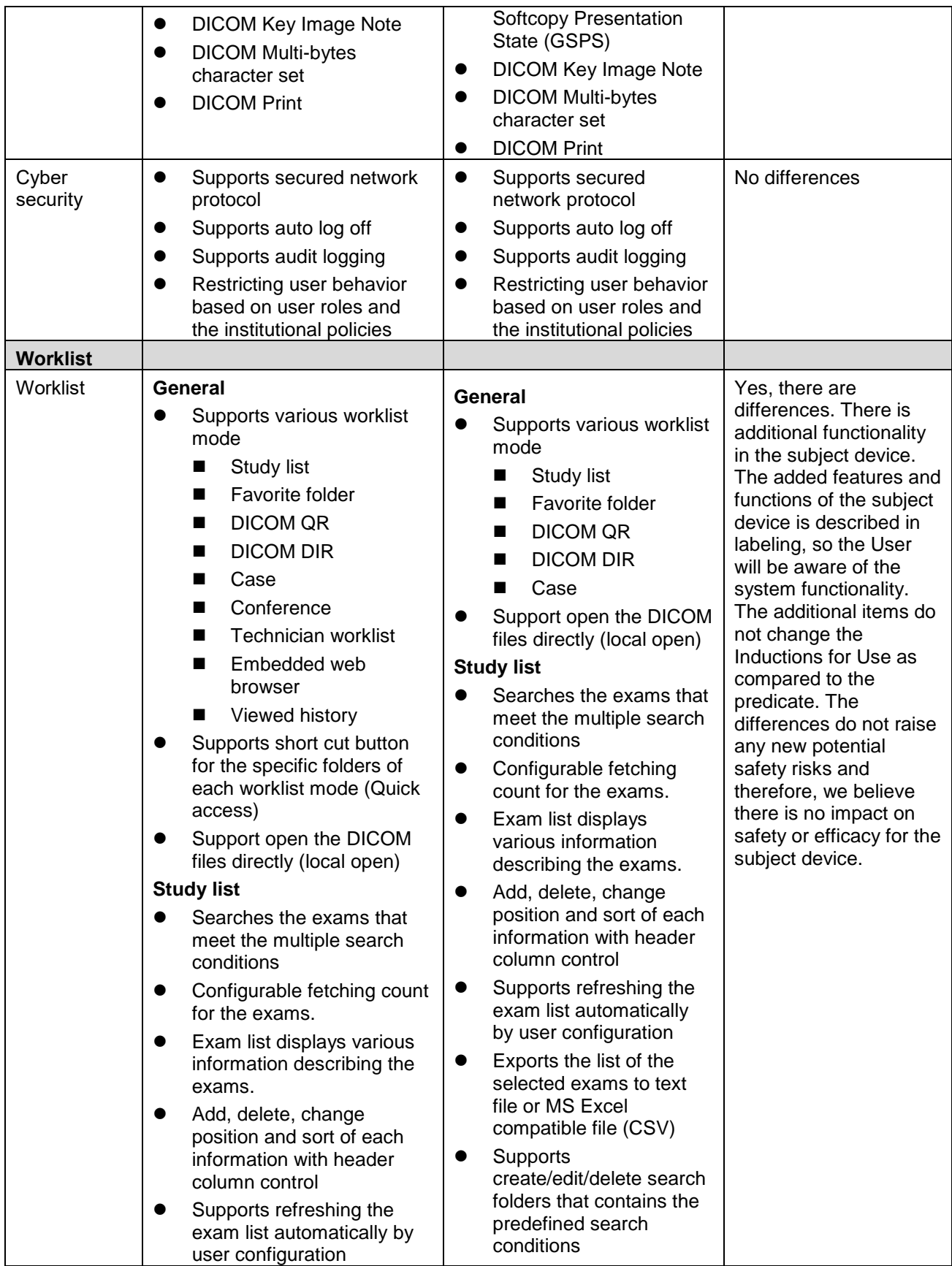

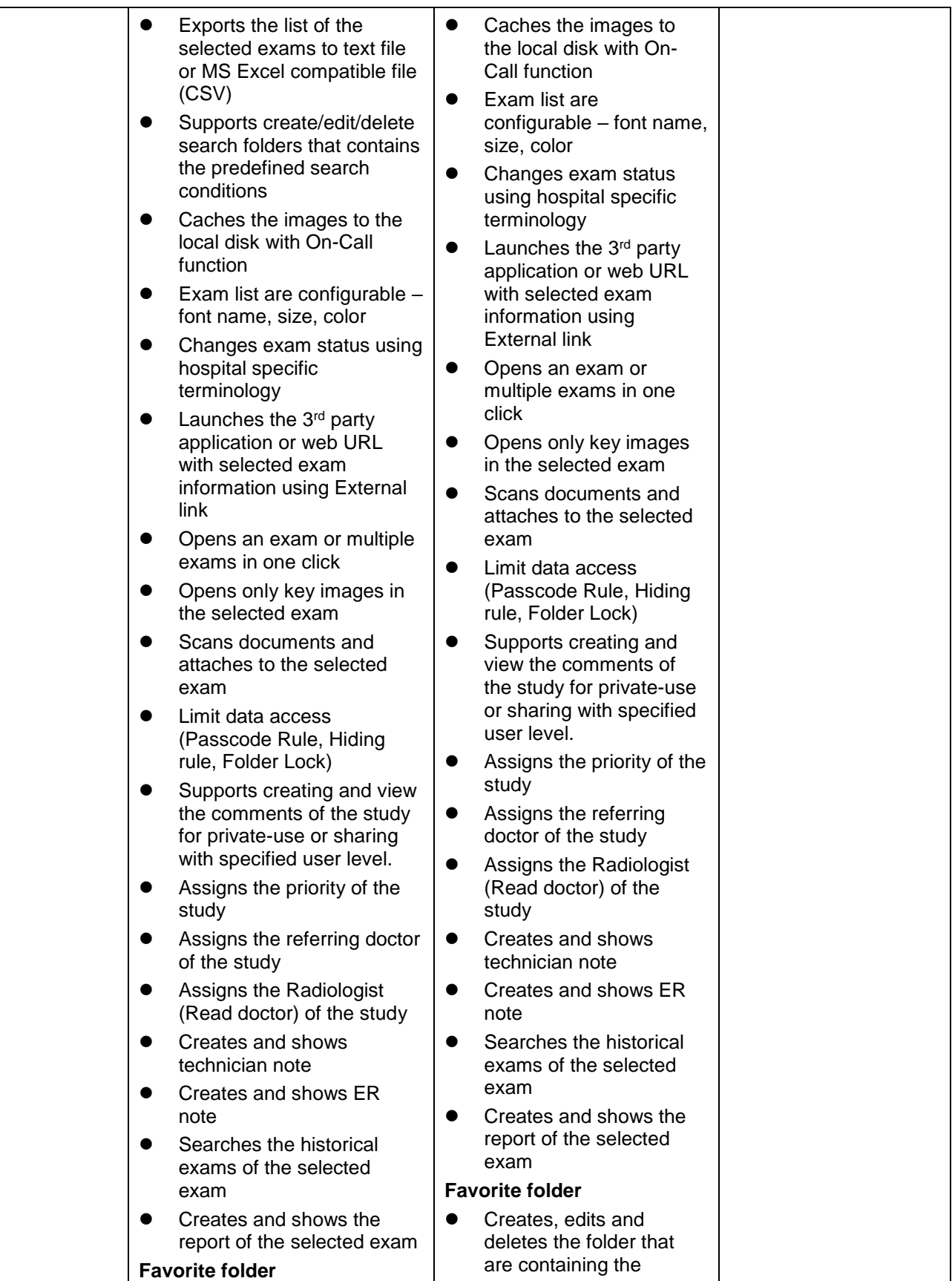

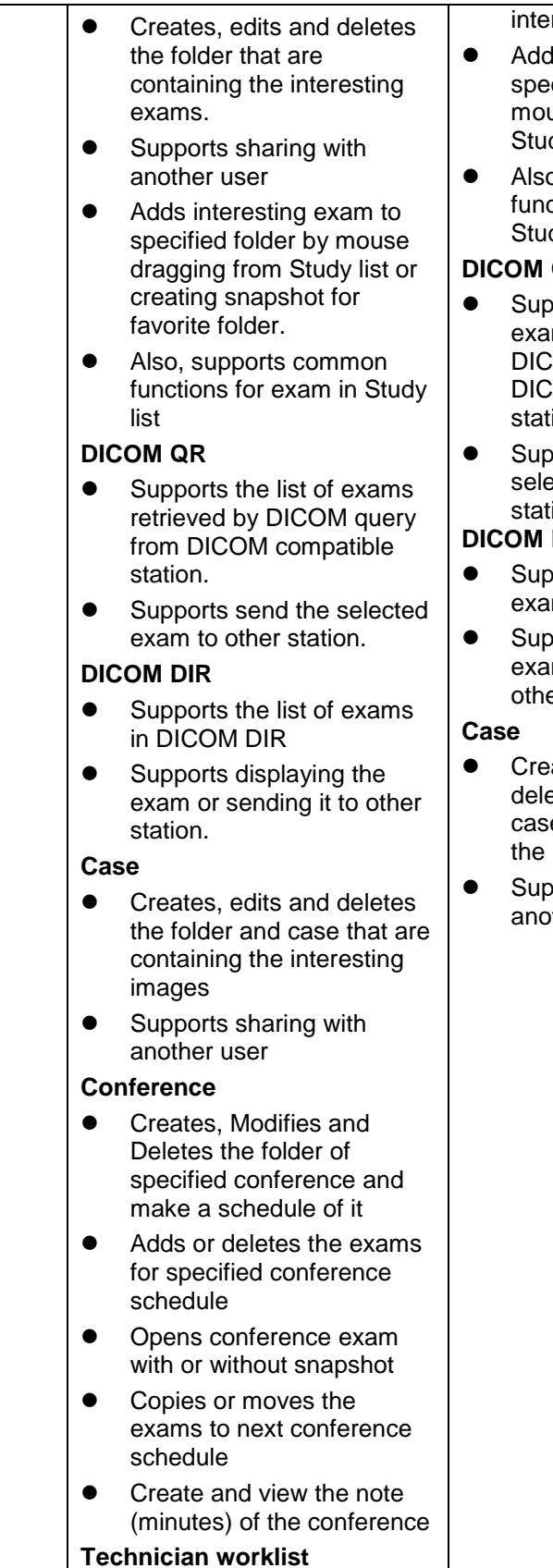

- Is interesting exam to cified folder by use dragging from dy list.
- o, supports common ctions for exam in dy list

### **DICOM QR**

- ports the list of ms retrieved by OM query from OM compatible ion.
- ports send the ected exam to other ion.

## **DIR**

- ports the list of ms in DICOM DIR
- ports displaying the m or sending it to er station.
- ates, edits and etes the folder and e that are containing interesting images
- ports sharing with ther user

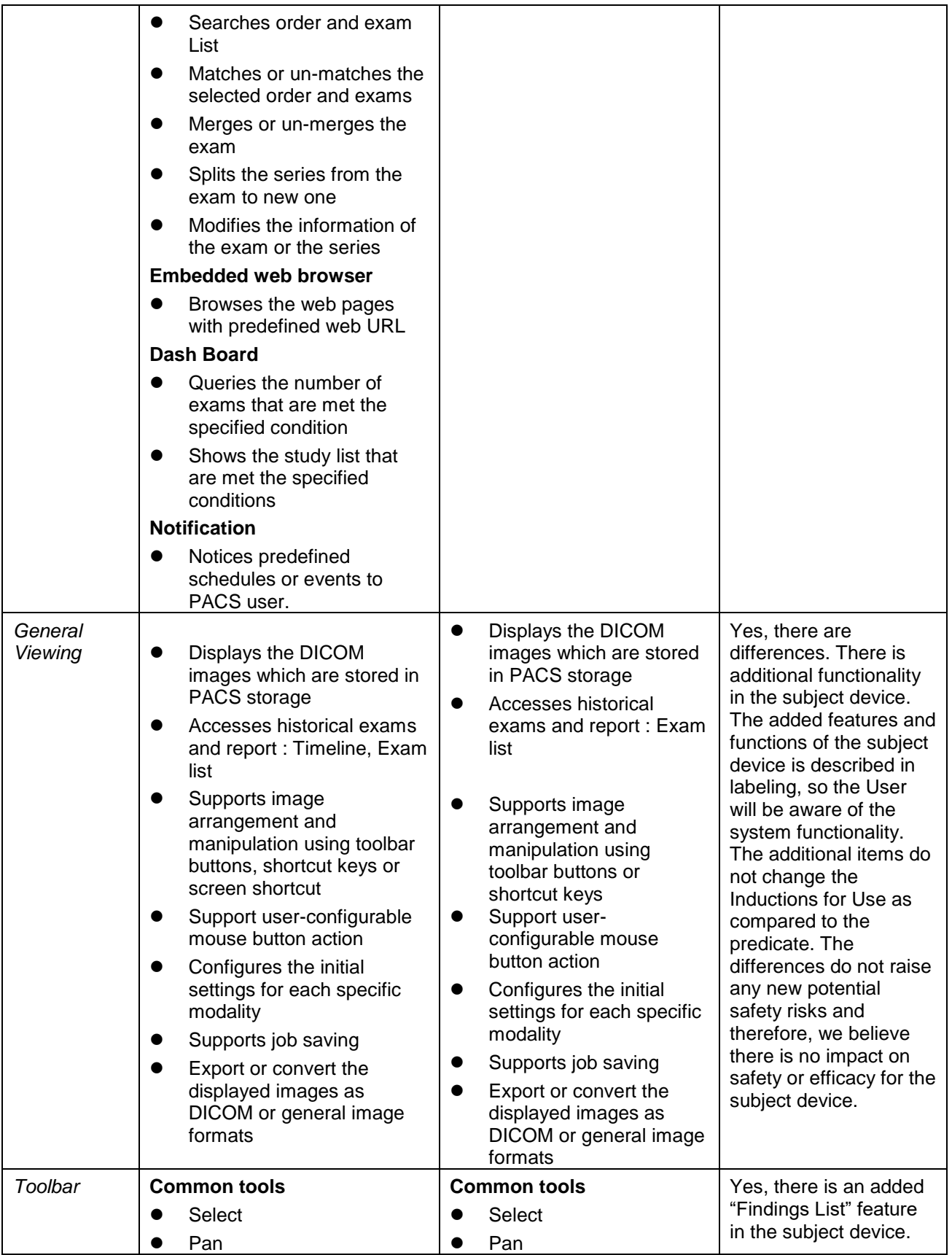

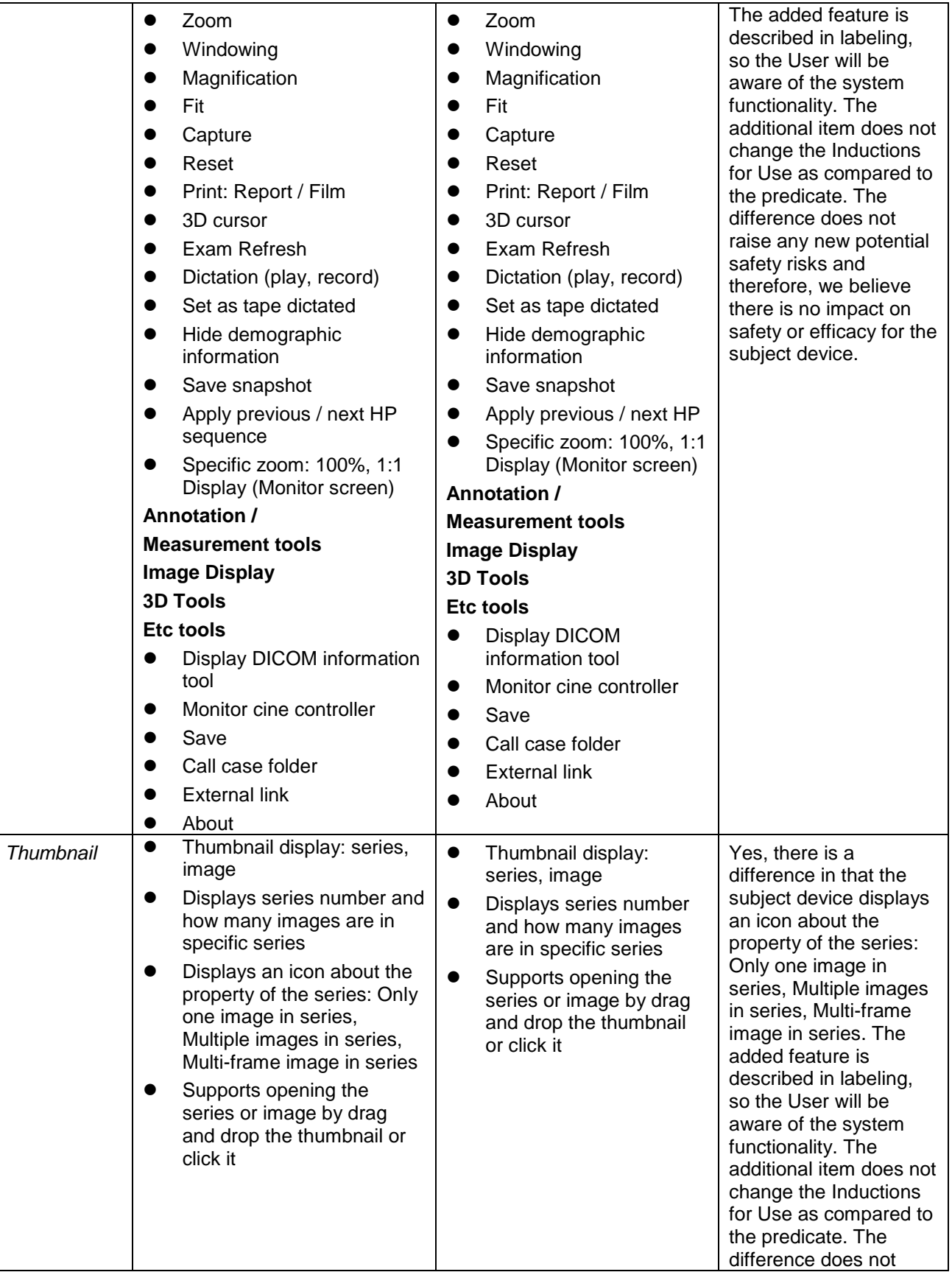

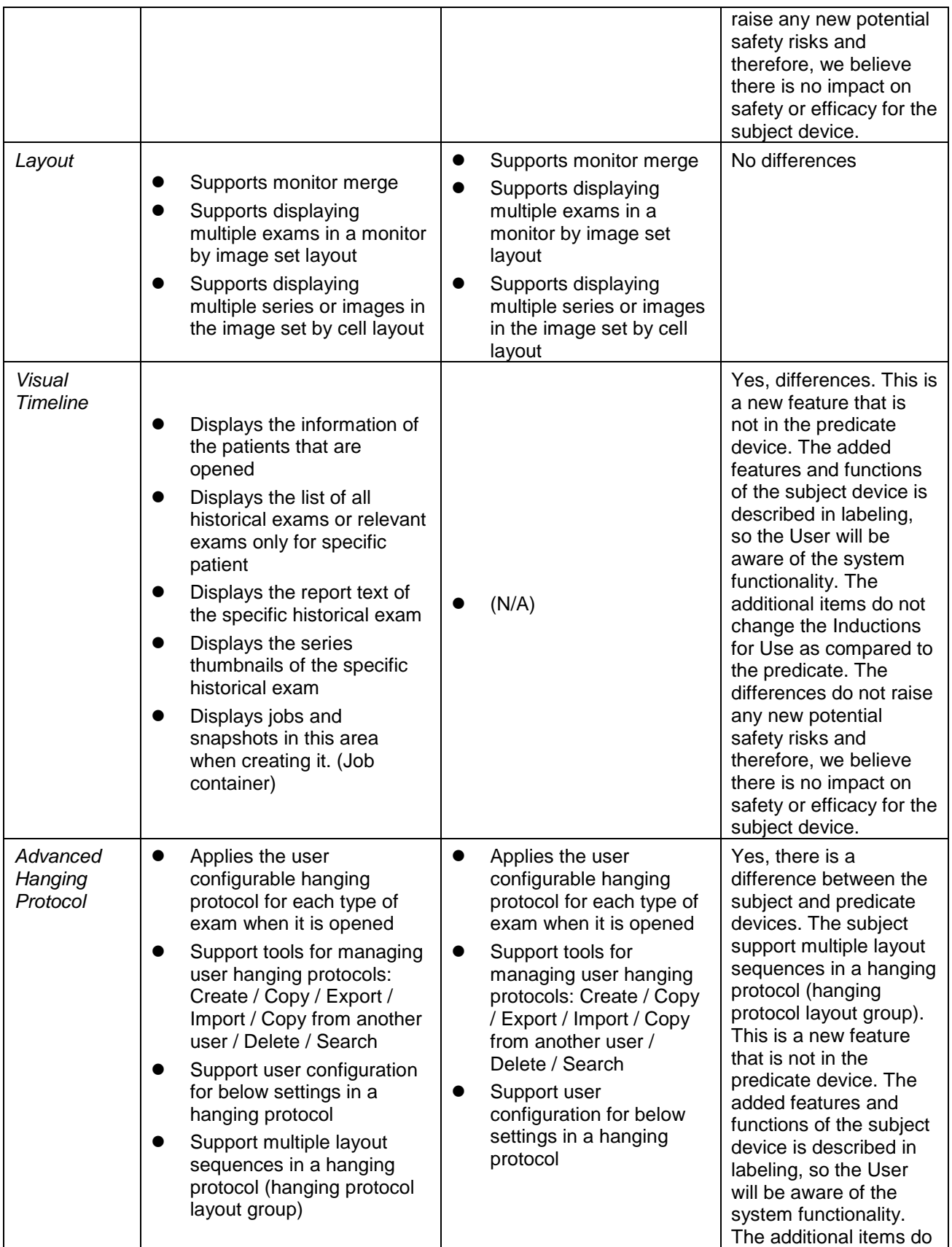

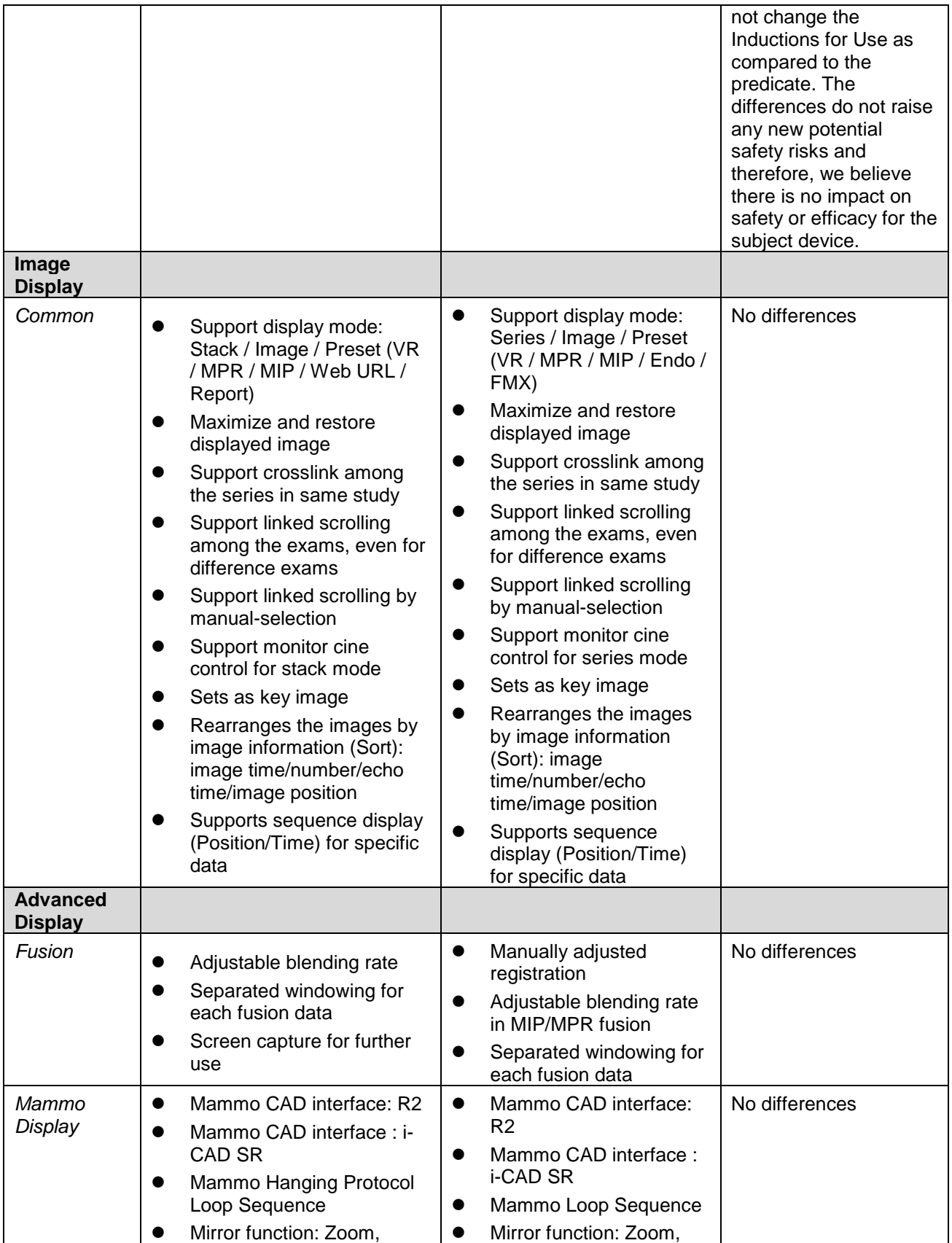

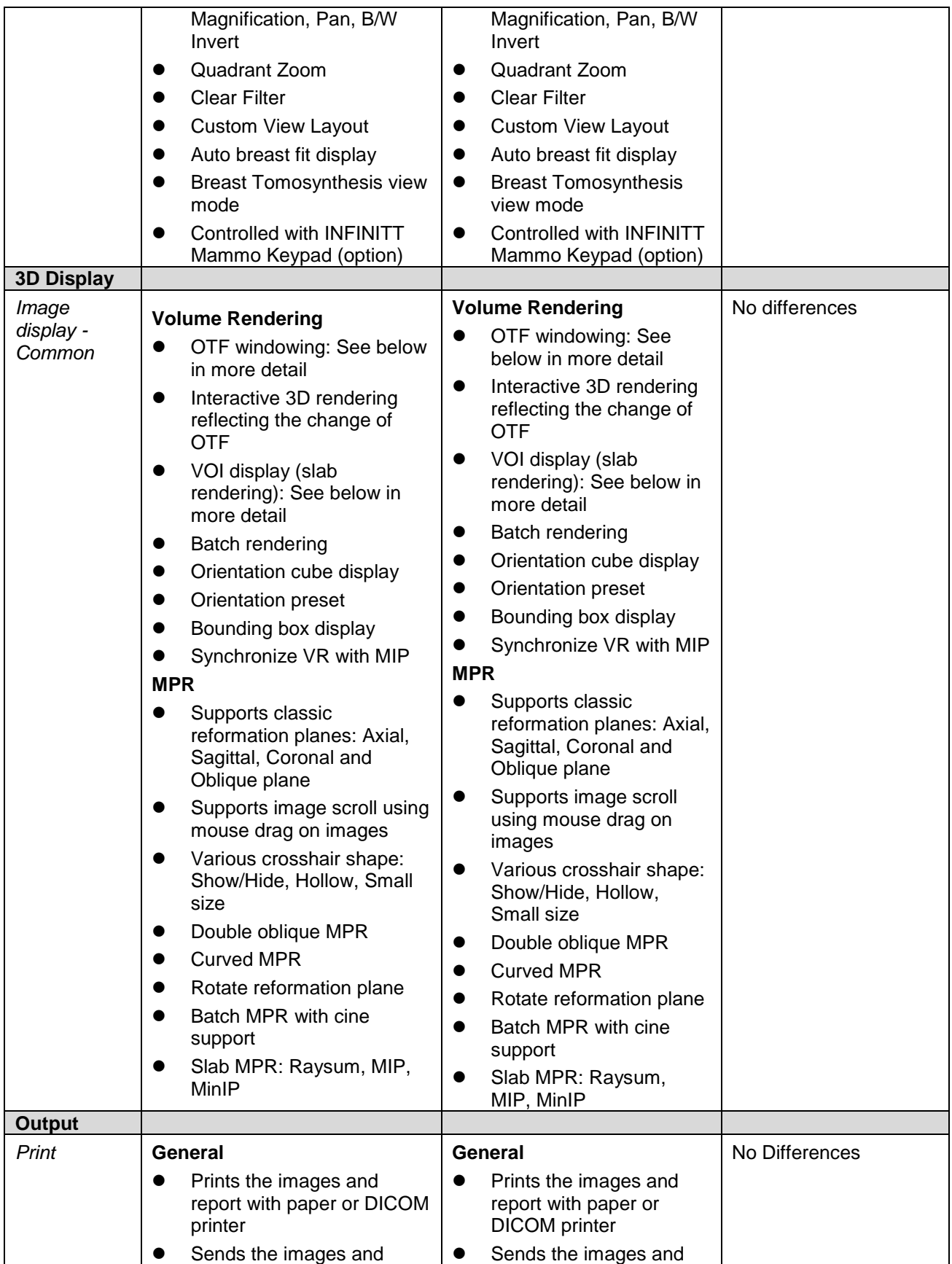

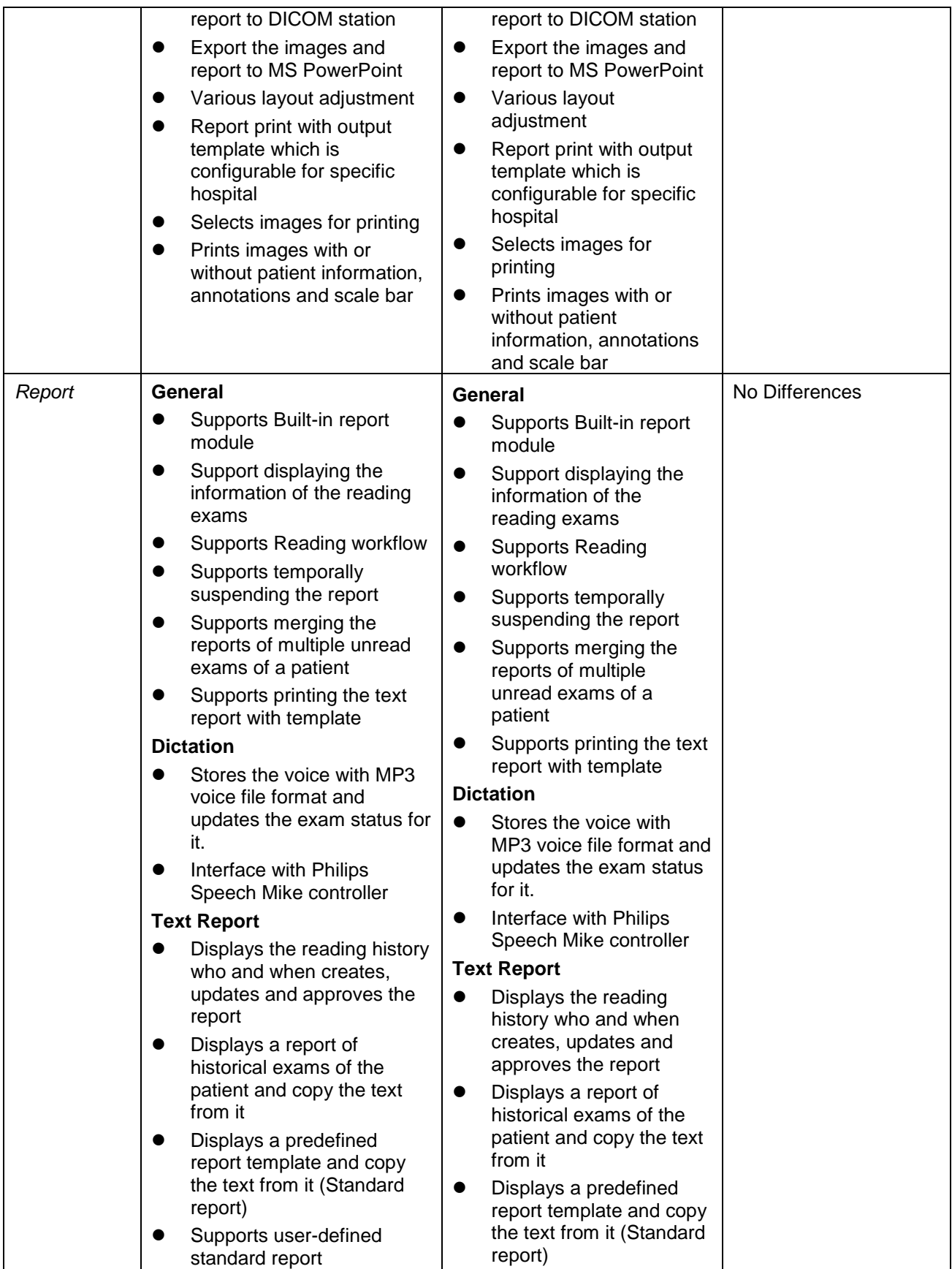

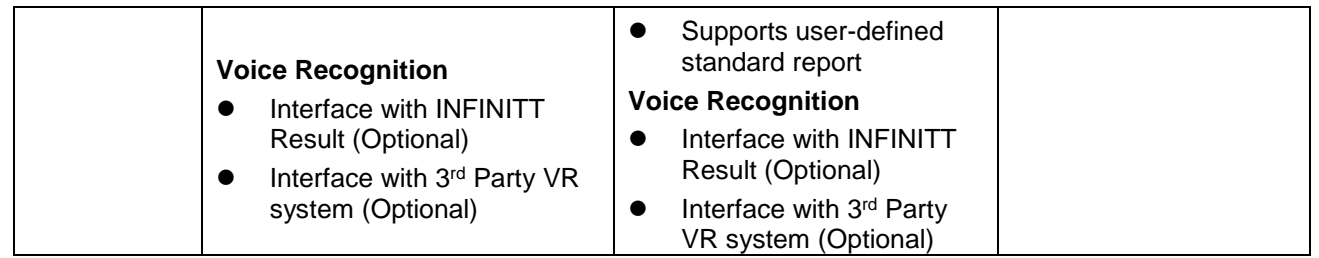

#### **Testing**

The complete system configuration has been tested at the factory and the device has passed all in-house pre-determined testing criteria without significant failures. The data presented in the submission demonstrates that Infinitt PACS 7.0™ performs as required according to the functional requirements specified in the Software Requirements Specification and the User Manual with no errors that had an impact on safety or efficacy.

#### Conclusion: 21 CFR 807 92(b)(1)

The 510 (k) Pre-Market Notification for Infinitt PACS 7.0™ contains adequate information and data to enable FDA - CDRH to determine substantial equivalence to the predicate device. Infinitt PACS 7.0™ has been and will be manufactured in accordance with the voluntary standards listed in the enclosed voluntary standard survey. The submission contains the results of a hazard analysis and the "Level of Concern for potential hazards has been classified as "Moderate".